Prob. How many page faults will occur with a reference string 0,1,7,2,3,2,7,1,0,3?

There are four frames which are initially empty.

Use

1. FIFO Page replacement algorithm

Sol.

FIFO Page replacement algorithm:

FIFO stands for First in first out.

In FIFO Page replacement algorithm problem is, it may replace heavily used pages.

| 0 | 1 | 7 | 2 | 3 | 2 | 7 | 1 | 0 | 3 |
|---|---|---|---|---|---|---|---|---|---|
|   |   |   |   |   |   |   |   |   |   |
|   |   |   |   |   |   |   |   |   |   |
|   |   |   |   |   |   |   |   |   |   |
|   |   |   |   |   |   |   |   |   |   |
|   |   |   |   |   |   |   |   |   |   |

Above table is an example of page frame, which is empty initially. And first page is 0.

So 0 will get added here, but there will be a page fault.

## What is a page fault?

The page which is requested by the program is not present in the RAM, that means there is a page fault.

0 was not present in the page frame so there was a page fault.

| 0 | 1 | 7 | 2 | 3 | 2 | 7 | 1 | 0 | 3 |
|---|---|---|---|---|---|---|---|---|---|
| 0 |   |   |   |   |   |   |   |   |   |
|   |   |   |   |   |   |   |   |   |   |
|   |   |   |   |   |   |   |   |   |   |
|   |   |   |   |   |   |   |   |   |   |
| F |   |   |   |   |   |   |   |   |   |

The next page is 1 and there is space for two more pages. So 0 will remain there and 1 will get added there. And again there will be a page fault.

| 0 | 1 | 7 | 2 | 3 | 2 | 7 | 1 | 0 | 3 |
|---|---|---|---|---|---|---|---|---|---|
| 0 | 0 |   |   |   |   |   |   |   |   |
|   | 1 |   |   |   |   |   |   |   |   |
|   |   |   |   |   |   |   |   |   |   |
|   |   |   |   |   |   |   |   |   |   |
| F | F |   |   |   |   |   |   |   |   |

The next page is 7, which is not in the page frame, but there is place for one more page, so 0 and 1 will remain there and 7 will get added. And there will be a page fault.

| 0 | 1 | 7 | 2 | 3 | 2 | 7 | 1 | 0 | 3 |
|---|---|---|---|---|---|---|---|---|---|
| 0 | 0 | 0 |   |   |   |   |   |   |   |
|   | 1 | 1 |   |   |   |   |   |   |   |
|   |   | 7 |   |   |   |   |   |   |   |
|   |   |   |   |   |   |   |   |   |   |
| F | F | F |   |   |   |   |   |   |   |

The next page is 2, which is not in the page frame, but there is place for one more page, so 0, 1 and 7 will remain there and 2 will get added. And there will be a page fault.

| 0 | 1 | 7 | 2 | 3 | 2 | 7 | 1 | 0 | 3 |
|---|---|---|---|---|---|---|---|---|---|
| 0 | 0 | 0 | 0 |   |   |   |   |   |   |
|   | 1 | 1 | 1 |   |   |   |   |   |   |
|   |   | 7 | 7 |   |   |   |   |   |   |
|   |   |   | 2 |   |   |   |   |   |   |
| F | F | F | F |   |   |   |   |   |   |

I have given red color when there is a page fault, and black color for rest of the pages, and green color for page hits.

Now the page frame is full, and the next page is 3 which is not there in the page frame. So we need to remove one page from the page frame, so we can add 3 there.

Now see in the table below,

| 1 |   |   |   |   |   |   |   |   |   |
|---|---|---|---|---|---|---|---|---|---|
| 0 | 1 | 7 | 2 | 3 | 2 | 7 | 1 | 0 | 3 |
| O | o | O | O |   |   |   |   |   |   |
|   | 1 | 1 | 1 |   |   |   |   |   |   |
|   |   | 7 | 7 |   |   |   |   |   |   |
|   |   |   | 2 |   |   |   |   |   |   |
| F | F | F | F |   |   |   |   |   |   |

Page 0 came first than 1 than 7 than 2, so page 0 will get removed, and 3 will get added there. And there will be a page fault because 3 was not present in the page frame. And 1, 7, and 2 will remain there.

| 0 | 1 | 7 | 2 | 3 | 2 | 7 | 1 | 0 | 3 |
|---|---|---|---|---|---|---|---|---|---|
| 0 | 0 | 0 | 0 | 3 |   |   |   |   |   |
|   | 1 | 1 | 1 | 1 |   |   |   |   |   |
|   |   | 7 | 7 | 7 |   |   |   |   |   |
|   |   |   | 2 | 2 |   |   |   |   |   |
| F | F | F | F | F |   |   |   |   |   |

The next page is 2, which is already present in the page frame. This is known as page hit.

## What is page hit?

The page which is requested by the program is already present in the RAM/page frame is known as page hit.

| 0 | 1 | 7 | 2 | 3 | 2 | 7 | 1 | 0 | 3 |
|---|---|---|---|---|---|---|---|---|---|
| 0 | 0 | 0 | 0 | 3 | 3 |   |   |   |   |
|   | 1 | 1 | 1 | 1 | 1 |   |   |   |   |
|   |   | 7 | 7 | 7 | 7 |   |   |   |   |
|   |   |   | 2 | 2 | 2 |   |   |   |   |
| F | F | F | F | F | Н |   |   |   |   |

The next page is 7, which is already present in the page frame. This is known as page hit.

| 0 | 1 | 7 | 2 | 3 | 2 | 7 | 1 | 0 | 3 |
|---|---|---|---|---|---|---|---|---|---|
| 0 | 0 | 0 | 0 | 3 | 3 | 3 |   |   |   |
|   | 1 | 1 | 1 | 1 | 1 | 1 |   |   |   |
|   |   | 7 | 7 | 7 | 7 | 7 |   |   |   |
|   |   |   | 2 | 2 | 2 | 2 |   |   |   |
| F | F | F | F | F | Н | Н |   |   |   |

The next page is 1, which is already present in the page frame. This is known as page hit.

| 0 | 1 | 7 | 2 | 3 | 2 | 7 | 1 | 0 | 3 |
|---|---|---|---|---|---|---|---|---|---|
| 0 | 0 | 0 | 0 | 3 | 3 | 3 | 3 |   |   |
|   | 1 | 1 | 1 | 1 | 1 | 1 | 1 |   |   |
|   |   | 7 | 7 | 7 | 7 | 7 | 7 |   |   |

|   |   |   | 2 | 2 | 2 | 2 | 2 |  |
|---|---|---|---|---|---|---|---|--|
| F | F | F | F | F | Н | Н | Н |  |

The page frame is full, and the next page is 0 which is not there in the page frame. So we need to remove one page from the page frame, so we can add 0 there.

Now see in the table below,

|   | 1 |   |   |   |   |   |   |   |   |
|---|---|---|---|---|---|---|---|---|---|
| 0 | 1 | 7 | 2 | 3 | 2 | 7 | 1 | 0 | 3 |
| 0 | 0 | 0 | 0 | 3 | 3 | 3 | 3 |   |   |
|   | 1 | 1 | 1 | 1 | 1 | 1 | 1 |   |   |
|   |   | 7 | 7 | 7 | 7 | 7 | 7 |   |   |
|   |   |   | 2 | 2 | 2 | 2 | 2 |   |   |
| F | F | F | F | F | Н | Н | Н |   |   |

Page 1 came first than 7 than 2 than 3, so page 1 will get removed, and 0 will get added there. And there will be a page fault because 0 was not present in the page frame. And 3, 7, and 2 will remain there.

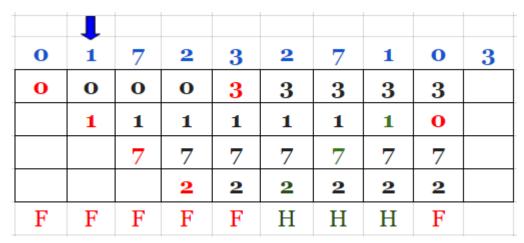

The next page is 3, which is already present in the page frame. This is known as page hit.

Now see in the table below,

| 0 | 1 | 7 | 2 | 3 | 2 | 7 | 1 | 0 | 3 |
|---|---|---|---|---|---|---|---|---|---|
| 0 | 0 | 0 | 0 | 3 | 3 | 3 | 3 | 3 | 3 |
|   | 1 | 1 | 1 | 1 | 1 | 1 | 1 | 0 | 0 |
|   |   | 7 | 7 | 7 | 7 | 7 | 7 | 7 | 7 |
|   |   |   | 2 | 2 | 2 | 2 | 2 | 2 | 2 |
| F | F | F | F | F | Н | Н | Н | F | Н |

Total pages present in the pages = 10.

| 0 1 7 2 3 2 7 1 0 3 |
|---------------------|
|---------------------|

Total page faults = 06.

| F | F | F | F | F |  |  |  | F |  |
|---|---|---|---|---|--|--|--|---|--|
|---|---|---|---|---|--|--|--|---|--|

Total page hits= 04

| _   |  | <br> |     |     |   |     |     |
|-----|--|------|-----|-----|---|-----|-----|
| - 1 |  |      |     |     |   |     |     |
| - 1 |  |      |     | 1.1 |   |     | 1.1 |
| - 1 |  |      | l H | H   | Н |     | Н   |
| - 1 |  |      | • • |     |   |     | • • |
| - 1 |  |      |     |     |   | 1 / |     |